**UNIVERSIDADE FEDERAL DE MATO GROSSO**

## DESPACHO

Processo nº 23108.009289/2022-43

Interessado: Coordenação do curso de graduação - Licenciatura em Pedagogia - Modalidade a distância

## **MINISTÉRIO DA EDUCAÇÃO - MEC UNIVERSIDADE FEDERAL DE MATO GROSSO - UFMT INSTITUTO DE EDUCAÇÃO Av. Fernando Correa da Costa n 2.367 – Boa Esperança - CEP 78060-900**

## **Divulgação das Inscrições Deferidas – Tutor(a)**

**EDITAL Nº 001/2022/IE/UFMT – MODALIDADE A DISTÂNCIA – DE MARÇO DE 2022, RELATIVO AO PROCESSO SELETIVO PARA TUTOR QUE ATUARÁ COMO BOLSISTA TUTOR NO CURSO DE GRADUAÇÃO EM PEDAGOGIA, LICENCIATURA, ANOS INICIAIS DO ENSINO FUNDAMENTAL, MODALIDADE A DISTÂNCIA, DO SISTEMA UNIVERSIDADE ABERTAS DO BRASIL.**

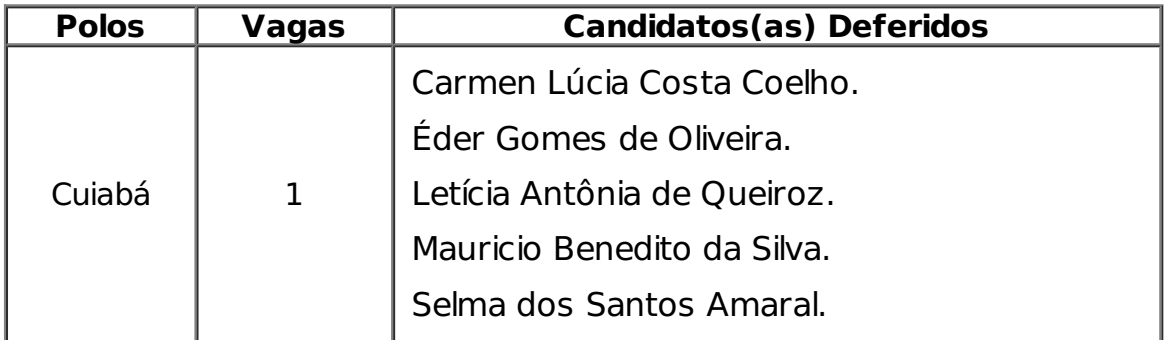

Cuiabá-MT, 25 de abril de 2022

## $\mathcal{L}_\text{max}$  and the contract of the contract of the contract of the contract of the contract of the contract of the contract of the contract of the contract of the contract of the contract of the contract of the contrac Coordenadora do Curso de Graduação em Pedagogia, Licenciatura, Anos Iniciais do Ensino Fundamental, Modalidade a Distância UFMT

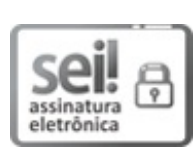

Documento assinado eletronicamente por **MIRIAN TOSHIKO SEWO**, **Coordenador(a) do Curso de Graduação Licenciatura em Pedagogia - Modalidade a distância**, em 25/04/2022, às 16:37, conforme horário oficial de Brasília, com [fundamento](http://www.planalto.gov.br/ccivil_03/_ato2019-2022/2020/decreto/D10543.htm) no § 3º do art. 4º do Decreto nº 10.543, de 13 de novembro de 2020.

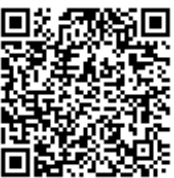

A autenticidade deste documento pode ser conferida no site http://sei.ufmt.br/sei/controlador\_externo.php? [acao=documento\\_conferir&id\\_orgao\\_acesso\\_externo=0](http://sei.ufmt.br/sei/controlador_externo.php?acao=documento_conferir&id_orgao_acesso_externo=0), informando o código verificador **4650969** e o código CRC **95B4EC97**.

**Referência:** Processo nº 23108.009289/2022-43 SEI nº 4650969